## **Download Adobe Photoshop 2022 () Torrent Serial Key 2022**

Downloading Adobe Photoshop and using it is easy. The first step is to download Adobe Photoshop from the Adobe website. Once it is downloaded, double-click on the file to begin the installation process. The next step is to select the language that you want to use. For example, if you are installing an English version, then you can select English. Click on next, and then click install. Once the installation is complete, you can use the software. To crack Adobe Photoshop, go to the Internet and locate a cracked version of the software. Once you have the software, you can install it on your computer. To do this, double-click on the exe file of the crack and follow the instructions on the screen.

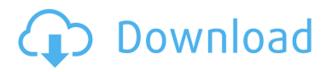

The Adobe Editor is a smart addition to Photoshop CC as a start. While the Editor is extremely powerful, it's also very complex. For less experienced users, the Efficient Photo mode is probably a good place to start. Elements' Intelligent Photo mode effectively provides similar functionality that's found in the whole suite of Adobe software. These days, anybody with the right computer and a desire to use Photoshop can shoot lovely photos. Besides having access to a wide range of filters, layers, and drawing tools, you have the ability to work at larger sizes guickly thanks to zooming and cropping. The large canvas tools let you edit a huge image at once, and the Quick Selection tool can be used repeatedly to enlarge or seek out what you're looking for. Image quality is not a primary consideration when working with a lot of different photos in the way that it was when it first came out. Even so, it can be challenging to shoot 2.5 million pixels without a lot of processing power. Add to that the fact that stock images tend to be pretty basic and require only a few adjustments to look great. However, that doesn't mean you should get discouraged if you encounter some problems with the software. After learning the basics of the new features, changes to RAW conversion, and the new adjustments, it is time to look at some specific changes. Of course, it's nearly impossible to cover absolutely everything in an article of this size. Every release is different, and Adobe is really quite good at packaging exiting features. Up until this release, Lightroom was twice as big as Photoshop, and sometimes different features were grouped together. For example, you have some new intuitive controls for duotone that make it a breeze to set up new images and to use. Other changes are equally useful.

## Adobe Photoshop 2022 () Download free Serial Key X64 2023

This is one of several online publications, such as folio.com and newspapersonline.com, that have an "Adobe Photoshop CC" owned program, which was said have an up to date version and some options (usually much better quality) than most other Adobe owned products. You can actually buy the

program for a very low cost.

**What It Does:** Using the Direct Selection feature lets you make adjustments to elements across multiple photos in a matter of seconds. Direct Selection is intuitive while keeping the same result as using your mouse.

**What It Does:** Direct Selection is the fastest way to make changes in Photoshop that can be made without having to duplicate the original file. It's also the most intuitive way to make changes to the entire photo.

The program has many tools that are helpful in the design process. Among them are rectangle, ellipse, line, curve, mask, line style, path, text, and transforming tools. These tools help you edit images such as resizing, rotating, sketching, and making transformations. In this video you will learn what the difference is between Photoshop and Illustrator, and how to get the most from the programs from Adobe. You will learn what it takes to create a full illustration in Illustrator. Before making a document for print, you first have to create elements within it. A *layer (which you add to a document)* is a sheet of paper that has multiple design elements. The elements appear directly under it and are called *layers*. Layers give an image depth. It is just as good as having a green screen background. However, if you have a solid green background, it will make your images far more vibrant and alive. e3d0a04c9c

## Adobe Photoshop 2022 ()Activator Torrent 64 Bits 2023

Adobe Photoshop Elements 9 makes it possible to edit music. If you haven't tried out this feature yet, it's worth giving this module a try! In this tutorial, you'll find out all you need to know about it as well as explore the various functions you can access from the Music panel. Learn Adobe PhotoShop Elements 9 Review: What is your knowledge of Photoshop like? Could you handle the extra features, such as Albums, layers and layers? This knowledge continues below as you'll get to learn more about the different types of elements, the adjustment layers, masks and layer masks, and the filter panel. You'll learn how to set up a workspace, use all the areas of the editing toolbox, use the blending modes, invoke all sorts of adjustments on your photos, and do much more. This 6-part "Photoshop Elements 10 review: The best of Adobe" tutorial offers a wide range of what you can do with the features in Photoshop Elements 10. Look no further for the most comprehensive introduction to the software. It offers an easy-to-use overview of what you can do in Elements; you'll learn how to use most of the tools to edit images; you'll find out how to work with layers, how to create a customized keyboard and control panels, and many other features. This book is perfect for beginners and those who have already worked with Photoshop. Mastering the Power of Photoshop Elements in Just a Few Hours is at the heart of what you can do with Photoshop Elements. Whether you're a seasoned digital artist or new to digital content, this tutorial will show you how to improve overall quality, beginner-friendly techniques, and save time. It's a useful step-by-step guide to help you master the essential skills that you need to work fast and efficiently.

download software adobe photoshop cs4 free full version how can i download adobe photoshop cs2 for free download paradox keygen photoshop cs2 download portraiture plugin for photoshop cs2 download photoshop cs2 windows 10 photoshop cs2 traducao download photoshop cs2 twain plugin download adobe photoshop cs2 gratis full version download photoshop cs2 portable gratis cara download adobe photoshop cs2 gratis

While adobe is one of the best software for new and experienced designer working on different kinds of designing, there are lots of similar software available for software. Like all these software, Photoshop has both paid and free versions. Adobe Photoshop Tutorial Training Guide: **Learn Adobe Photoshop from the scratch**, is one of the best adobe Photoshop Training Books. Learn Adobe Photoshop from the scratch Whether a student is looking to find a fundamental understanding of the interface and the toolkit or a professional looking to take advantage of the latest and best features in their pipeline, these five tools promise to help take your graphic arts creativity to the next level. One thing to keep in mind as you move forward with your professional design career is that in order to be taken seriously by a client, you are going to need two more things: a degree in Art and Design and exceptional portfolio work. Photoshop is the best professional graphic editing software. It has been used for many years and has made a lot of contribution to the field. Photoshop is a software used to make photo retouching and retouching an easy task. Adobe Photoshop for Elements is the Best Professional Graphic Editing Software. Utilizing Photoshop for non-photographic media, such as video and websites, is a growing trend. In comparison to more traditional photo retouching tools, Photoshop is a robust program, capable of doing more than basic makeup retouching.

You don't have to be a Photoshop guru to use the software. For a designer, Adobe Photoshop makes photo-editing capabilities vast and easy to grasp. This powerful software is developed with an easeof-use-focused, yet serious approach, making it guite popular among graphic designers and photographers. Some tools are easy to use and requires no coding skills or understanding of the software. The main purpose of Photoshop is to edit, crop and adjust photos. Users edit images using tools like the Lasso Tool and Selection Brush. They also add layers to the image for photo editing. Different types of tools are used for each purpose. Photoshop is an Adobe's flagship software for graphic designers and can be purchased through various means like online or offline. If you don't want to purchase this software, you can download the free trial version. This has all the basic features and you can share and edit multiple images at once. You can also create your own settings for smooth and enjoy the powerful features from both the desktop and browser version of Photoshop. Adobe Photoshop provides a lot of tools for basic photo editing. Layer tools are used to merge different parts of the image and create different effects. One tool is the Layer Mask tool which can be used to do retouching. Photoshop can also be used to create web graphics to print. Unlike other image editing software, you don't need to learn the coding for Photoshop. It is simple to edit photos using Photoshop and pretty much anyone can learn to use it. Once you learn the basic functionality and tools, you can work on a project and save it. Photoshop is also very flexible and has a vast collection of tools for editing any photo. Photoshop becomes more powerful as you edit images more and there are no coding requirements to learn this software.

https://soundcloud.com/pelaooedzelr/tone2-electrax-crack https://soundcloud.com/famebecu1983/far-cry-2-english-language-pack-rar https://soundcloud.com/weldosalobb/adobe-acrobat-writer-60-professional-serialzip https://soundcloud.com/cuozanrequad1977/unfaithful-movie-dubbed-in-hindi-free-download https://soundcloud.com/comrodalars1985/vector-magic-desktop-edition-v115-keygen-portable https://soundcloud.com/scapkeenrecu1978/wondershare-drfone-for-android-crack-40 https://soundcloud.com/andreyko4vng/artcam-pro-81-acgdll

Adobe Photoshop - Adobe Photoshop (CS6) is a powerful image-editing application that lets you create, edit, and customize digital images and improve the visual appearance or retouch them. Photoshop enables the creation and manipulation of bitmapped images (such as photographs and illustrations), as well as vector, or digital, images (such as illustrations and type), and threedimensional artwork (such as 3D meshes, models, and renders). All of these features are available in both the desktop and mobile apps for the desktop, iPhone, iPad, Mac, or Android, and many are also available for Photoshop Elements and the rest of the Adobe Creative Cloud applications. LOS ANGELES--(BUSINESS WIRE)-- Today Adobe (Nasdag:ADBE) announced at Adobe MAX - the world's largest creativity conference - new innovations in the flagship application for designing and editing digital photos, known as Adobe Photoshop. These new features make it even easier for people to get creative in new ways. For amateurs who want to get creative with their photos, the organization also announced the release of Adobe Photoshop Elements , an award-winning desktop application that makes it easy to enhance, share and publish photos online. The application has a wide range of features to help people get creative with their photos, including simple photo-editing tools, built-in design templates, capabilities for customizing unusual and beautiful backgrounds, and easy ways to share. Adobe Photoshop is the flagship software application for designers and artists who want to transform their ideas into extraordinary work, from the highest fidelity consumer products to the most cutting-edge global advertising campaigns. Adobe Photoshop Elements, designed for non-professional users, makes it easier to create web-ready photos, podcasts, e-books, calendars, scrapbooks, cartoons, and more.

https://mentorus.pl/download-adobe-photoshop-for-windows-8-64-bit-link/ https://www.zmiksowane.com/wp-content/uploads/2023/01/Adobe-Photoshop-CC-2015-Version-17-Wi th-Serial-Key-Keygen-Windows-X64-upDated-2022.pdf https://www.gandhishipping.com/wp-content/uploads/2023/01/gueelsb.pdf https://ariran.ir/wp-content/uploads/2023/01/Download-Photoshop-Express-Pc-NEW.pdf https://vintriplabs.com/dht-jpeg-marker-is-missing-photoshop-download-best/ https://yzerfonteinaccommodation.co.za/wp-content/uploads/2023/01/Download-Photoshop-2021-Ver sion-2200-Keygen-Full-Version-Activation-Code-For-Windows-64-Bi.pdf https://paperboatboutique.com/download-adobe-photoshop-cc-2015-activation-x64-2022/ https://dornwell.pl/wp-content/uploads/2023/01/onones.pdf https://amazingbucket.com/wp-content/uploads/2023/01/desgee.pdf https://www.sumisurabespoke.it/wp-content/uploads/2023/01/daigvai.pdf https://thecluelesscoffee.com/wp-content/uploads/2023/01/Adobe-Photoshop-70-Download-Latest-Ver sion-EXCLUSIVE.pdf https://lexcliq.com/adobe-photoshop-2021-version-22-4-download-full-version-for-pc-2023/ https://moeingeo.com/wp-content/uploads/2023/01/Gimp-Free-Photoshop-Download-LINK.pdf https://www.siriusarchitects.com/advert/photoshop-2020-cracked-version-download-fix/ https://opinapy.com/wp-content/uploads/2023/01/gabcor.pdf https://quickpro.site/wp-content/uploads/2023/01/Download-Adobe-Photoshop-2021-Version-2200-Se rial-Key-3264bit-New-2022.pdf http://goodfood-project.org/?p=26835 https://swisshtechnologies.com/adobe-photoshop-cc-2018-download-license-keygen-license-keygen-w in-mac-64-bits-2022/ https://www.globalhuntittraining.com/photoshop-cc-2018-version-19-serial-key-64-bits-latest-2022/ http://newfashionbags.com/wp-content/uploads/2023/01/janelavy.pdf https://www.hhlacademy.com/advert/how-to-download-fonts-on-ipad-for-photoshop-full/ http://outsourcebookkeepingindia.com/wp-content/uploads/2023/01/Adobe-Photoshop-2022-Downloa d-free-With-License-Code-X64-Latest-2023.pdf https://www.lemiesoftskills.com/wp-content/uploads/2023/01/Adobe-Photoshop-EXpress-Download-W ith-License-Code-Incl-Product-Key-MacWin-X64-2023.pdf https://oiseauheureux.xvz/wp-content/uploads/2023/01/Adobephotoshop701update-Download-EXCLU SIVE.pdf https://shikhadabas.com/wp-content/uploads/2023/01/Download-Adobe-Photoshop-2021-Mac-M1-EX CLUSIVE.pdf http://www.prarthana.net/?p=55722 https://bodhirajabs.com/download-adobe-photoshop-5-5-full-version-free-verified / https://victresslife.com/wp-content/uploads/2023/01/Can-You-Download-Photoshop-On-An-Ipad-HOT. pdf https://osteocertus.com/wp-content/uploads/2023/01/mairhenr.pdf https://republicannews.net/2023/01/02/photoshop-cc-with-registration-code-64-bits-lifetime-release-2 022/ http://saturdaysstyle.com/?p=24693 http://vesinhnhatrang.com/?p=29247 https://hassadlifes.com/cs4-photoshop-free-download-patched/ https://funnymemes.co/memes/Photoshop-CS6-Download-Activator-Activation-Code-With-Keygen-lAt est-release-2022.pdf https://flikers.com/wp-content/uploads/2023/01/micawarb.pdf https://www.pedomanindonesia.com/advert/download-photoshop-cc-2020-portable-extra-guality/ https://katrinsteck.de/photoshop-2022-version-23-2-activation-key-for-pc-64-bits-2023/ https://seecurrents.com/wp-content/uploads/2023/01/Download-Adobe-Photoshop-CC-2015-Version-1 7-With-Serial-Key-PCWindows-latest-updaTe-2022.pdf

https://endlessorchard.com/download-adobe-photoshop-2021-version-22-5-serial-number-full-torrentwin-mac-64-bits-2023/

https://qeezi.com/advert/gold-text-effect-photoshop-download-extra-quality/

in macOS Mojave. Also in macOS Mojave, Adobe's developer strategy - a modern internet app architecture that makes it easier to integrate graphics, interactivity, and mobile technologies - is built into the core of Photoshop. This architecture also enables the new optional "Share for Review" feature for within Photoshop. You can now move easily between the desktop version of Photoshop and one of the over 40 web-based "Share for Review" apps that work in the same way across Adobe's desktop products. This feature leverages the new web Adobe Document Cloud, making it easy to share files from your desktop with coworkers, family or friends, and even remotely. "While we continue to invest in bringing modern user interfaces, such as the physical layering system, to Photoshop, these enhancements - Share for Review, Multi-Touch, and Photoshop's integration with the Document Cloud - address our customers' needs today," said Shantanu Narayen, president of Adobe. Adobe is planning to update Photoshop with these same features on all platforms running Windows 10 and macOS 10.14 in the coming months, as well as provide them to Photoshop CC and Creative Cloud customers and on its family of document editing apps. The streamlined paper-based UI of Photoshop is being optimized for the new browser capabilities that allow easy access to the desktop while working on side projects online. Users also can navigate Photoshop directly from a browser. Navigational tools like keyboard shortcuts, placeholders and the application bar are now built into the UI, making the experience more workflow-focused and effective.